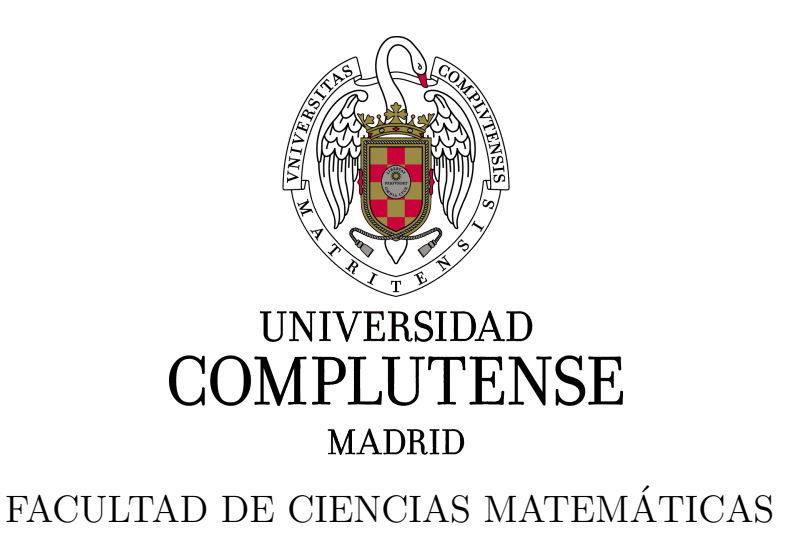

### MÉTODOS MATEMÁTICOS Y COMPUTACIONALES PARA ELASTOGRAFÍA MÉDICA

#### ANDREA GUTIÉRREZ MATO

#### TRABAJO DE FIN DE MÁSTER MÁSTER EN INGENIERÍA MATEMÁTICA

Tutora: Ana María Carpio Rodríguez

2020 - 2021

#### <span id="page-1-0"></span>Resumen

La elastografía médica tienen como objetivo reconstruir las posibles anomalías de un tejido blando del cuerpo analizando su rigidez. En este trabajo proponemos una aproximación determinista y otra Bayesiana que dan solución a este tipo de problemas cuando el número de anomalías es conocido: dados unos datos medidos por mecanismos de elastograf´ıa, tratamos de determinar la elasticidad, ubicación y forma de las anomalías que mejor se ajustan a los datos medidos minimizando una función de error cuadrática. Este problema de optimización en su formulación determinista reconstruye de forma razonable los parámetros involucrados, sin embargo no nos proporciona información estadística de los resultados obtenidos. Es por ello que se plantea también la formulación Bayesiana del problema. Para el método Bayesiano, en primer lugar se obtiene el máximo *a posteriori* minimizando una función de coste con términos regularizadores y después se aproxima la distribución a posteriori mediante la aproximación de Laplace.

#### <span id="page-1-1"></span>Palabras clave

Elastografía médica, problemas inversos, inferencia Bayesiana, optimización con restricciones en ecuaciones en derivadas parciales

#### <span id="page-2-0"></span>Abstract

Medical elastography aims to reconstruct the possible anomalies of a soft tissue of the body by analyzing its stiffness. In this work we propose a deterministic and a Bayesian approach to solve this type of problem when the number of anomalies is known: given the data measured by elastography techniques, we try to determine the elasticity, location and shape of the anomalies that best fit the measured data by minimizing a quadratic error function. This optimization problem in its deterministic formulation reconstructs in a reasonable way the parameters involved, however it does not provide us statistical information of the results obtained. This is why the Bayesian formulation of the problem is also proposed. For the Bayesian method, we calculate the maximum a posteriori minimizing a regularized cost function and then the posterior distribution is approximated by the *Laplace approximation*.

#### <span id="page-2-1"></span>Keywords

Medical elastography, inverse problems, Bayesian inference, partial differential equation-constrained optimization

## ´ Indice general

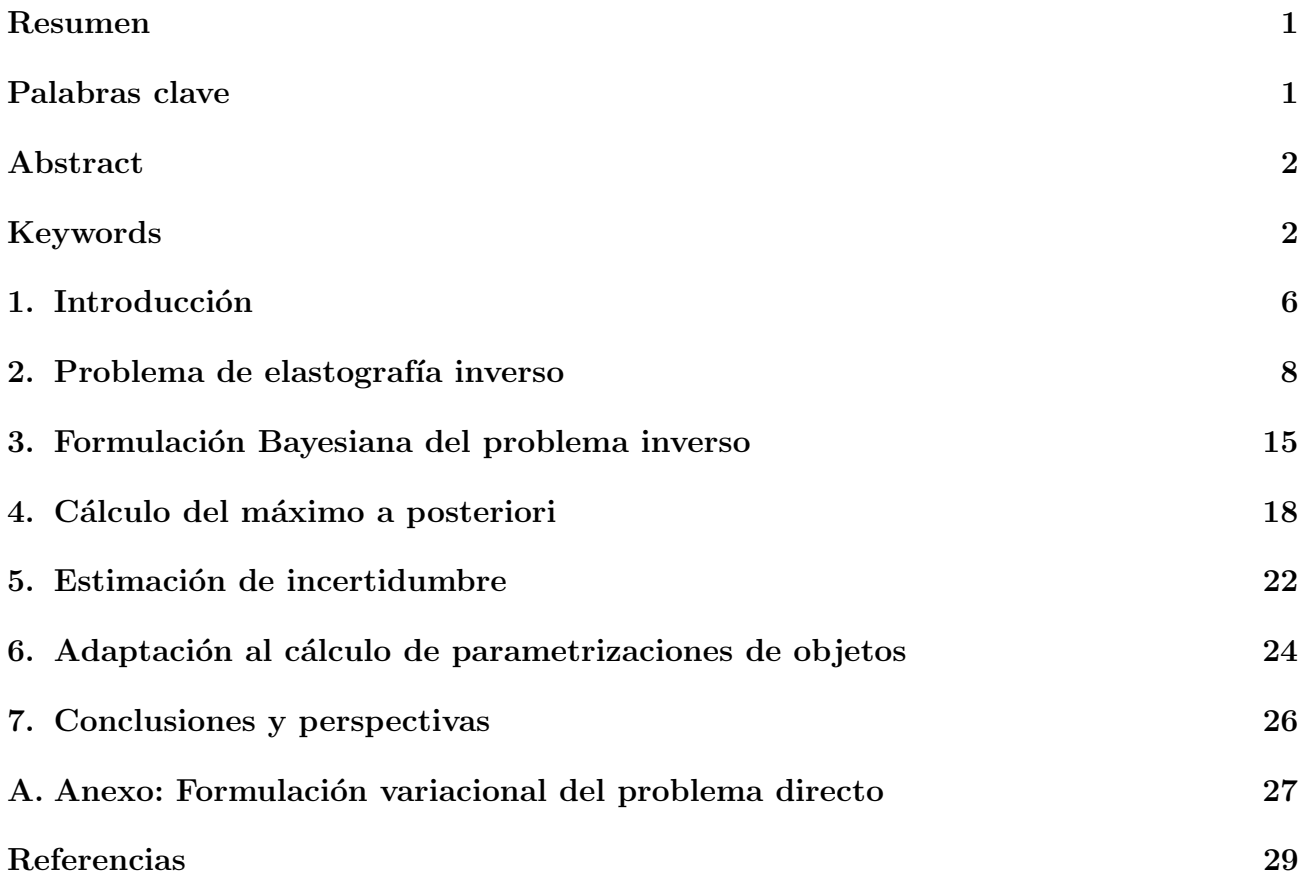

## ´ Indice de figuras

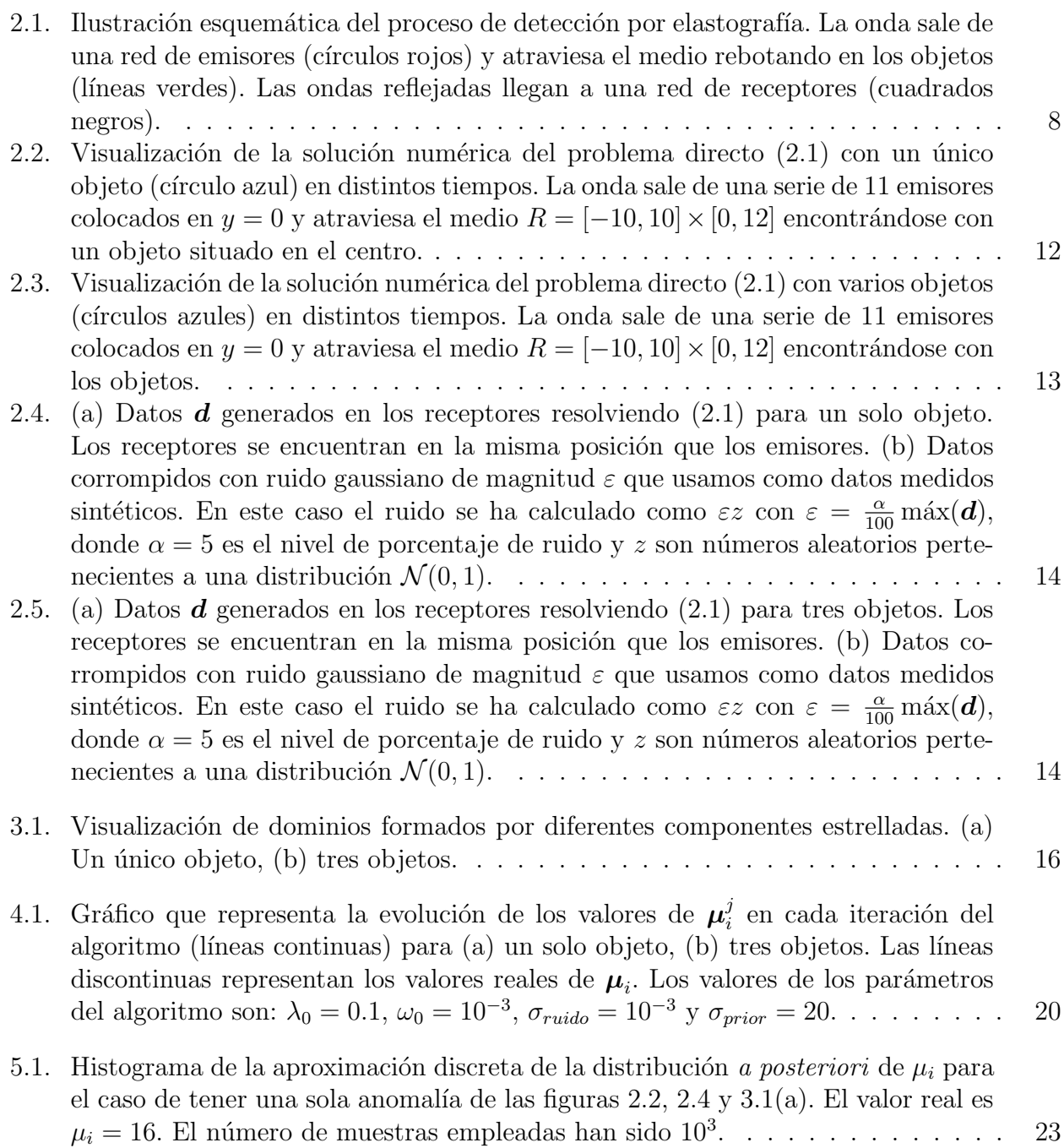

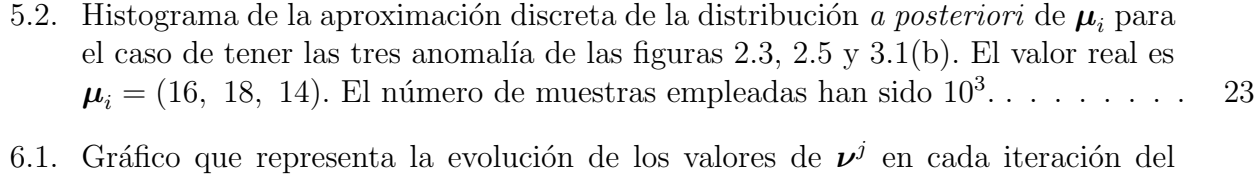

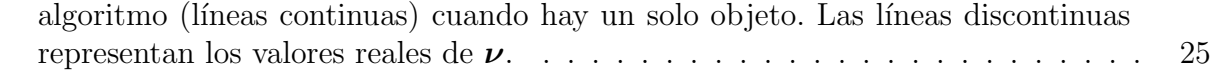

## <span id="page-6-0"></span>Introducción

Desde tiempos inmemorables, la palpación manual ha sido una técnica de diagnóstico altamente generalizada, pues permitía la detección de ciertas enfermedades, tales como el cáncer de mama, simplemente examinando las correspondientes partes del cuerpo con las manos.

Sin embargo, esta técnica presenta una serie de importantes limitaciones. Por ejemplo, se encuentra limitada por la accesibilidad de la mano: hay tejidos blandos, como el pulmón, que no pueden ser explorados con la palpación manual. Una prometedora alternativa a esta ancestral forma de estudiar la robusted y elasticidad de los tejidos blandos es la elastograf´ıa.

La elastografía médica es un tipo de prueba de diagnóstico por imagen, no invasiva, que mide la rigidez o elasticidad de los tejidos blandos del cuerpo. La idea es que, dependiendo de donde un tejido sea blando o duro, esto nos proporcionará información acerca de la presencia o estado de una enfermedad, pues, por ejemplo, los tumores cancerígenos normalmente son más duros que el tejido que los rodea, o los hígados enfermos son más rígidos que los sanos.

La elastografía médica se puede llevar a cabo a través de diferentes técnicas. Las más destacadas son aquellas que utilizan ultrasonido o imágenes por resonancia magnética (IRM) para crear el mapa visual de la rigidez del tejido. Aunque en cada técnica se procede de una manera distinta, todas ellas siguen un mismo esquema: primero se crea una distorsión sobre el tejido, la respuesta se observa y se procesa para inferir así las propiedades mecánicas de éste. Una vez hecho esto, se representa el resultado, normalmente mediante una imagen (mapa de rigidez). Cada técnica de elastografía está caracterizada por la manera en la que hace cada uno de estos pasos:

1. Inducir la distorsión en el tejido: para poder estudiar las propiedades mecánicas de un tejido tenemos que ver c´omo este se comporta al tratar de ser deformado, por lo que el primer paso es provocar en él una distorsión. Una manera de distorsionar un tejido es utilizando un vibrador mecánico en la superficie del cuerpo del paciente, creando así ondas que viajarán hasta los tejidos más profundos. Este mecanismo es utilizado en elastografía por resonancia magnética, pero también se puede provocar una distorsión de otras maneras, como, por ejemplo, utilizando ondas de ultrasonido: se hace pasar un haz de ondas de ultrasonido por el tejido que, mediante la fuerza de radiación acústica, es empujado.

- 2. Observar la respuesta del tejido: una vez que el tejido es deformado, debemos estudiar la manera en la que se comporta. Por ejemplo, si lo que hemos hecho ha sido deformar el tejido utilizando un vibrador mecánico, la robustez del tejido se determinará midiendo la velocidad de la onda mecánica tras pasar por dicho tejido. En cambio, si hemos utilizado un haz de ultrasonido, observando la cantidad de tejido que es empujado hacia abajo según la dirección del eje del haz, conseguiremos determinar su rigidez.
- 3. Procesar y presentar la información: una vez que se ha observado la respuesta del tejido ante la distorsi´on, esta es procesada y los resultados obtenidos se presentan como una imagen. Para recrear la robustez del tejido se tiene en cuenta que:
	- las ondas mecánicas viajan más rápido en tejidos duros que en tejidos blandos,
	- las fuerzas aplicadas sobre un tejido deforman más a los tejidos blandos que a los duros.

A diferencia de otras técnicas de diagnóstico por imagen, como, por ejemplo, la tomografía computarizada o las radiografías, la elastografía no utiliza radiación ionizante dañina, lo cual la hace especialmente interesante para el diagnóstico de enfermedades. En concreto, una de las aplicaciones más habituales de la elastografía es la detección de enfermedades del hígado tales como esteatosis o fibrosis. La fibrosis t´ıpicamente se diagnosticaba mediante una biopsia, sin embargo, esta forma de evaluación puede llevar fácilmente a *falsos negativos*: una biopsia puede omitir la toma de muestras de tejido enfermo, dando lugar a un resultado erróneo. Además, puede llevar a complicaciones típicas de cualquier intervención quirúrgica. La elastografía también se utiliza para la detección de enfermedades pulmonares, de la próstata... o para el estudio del estado de los m´usculos o tendones. Incluso es capaz de evaluar la rigidez del cerebro, de manera que presenta un amplio abanico de aplicaciones.

En este trabajo vamos a estudiar la elastografía médica desde un punto de vista matemático. En concreto, vamos a proponer una formulación Bayesiana para la resolución de este tipo de problemas en los que, haciendo pasar una onda por un tejido, se pretende determinar las posibles anomalías que se encuentran en él mediante un análisis de la rigidez.

La memoria está organizada como sigue: comenzamos planteando el modelo matemático que describe un problema de elastografía médica en su formulación determinista (capítulo [2\)](#page-8-0) y en su formulación Bayesiana (capítulo [3\)](#page-15-0) cuando nuestro objetivo es determinar la rigidez de las anomalías de un tejido. A continuación, proponemos un algoritmo para la resolución de estos problemas (capítulo [4\)](#page-18-0), seguido del cálculo de la distribución a *posteriori* de los parámetros involucrados (capítulo [5\)](#page-22-0). Planteamos este mismo estudio para la obtención de la geometría de las anomal´ıas (cap´ıtulo [6\)](#page-24-0). Finalizamos analizando los resultados obtenidos, haciendo unas breves conclusiones del trabajo, y planteando otras posibles líneas de estudio (capítulo [7\)](#page-26-0).

### <span id="page-8-0"></span>Problema de elastografía inverso

Los problemas de elastografía médica se pueden formular como problemas inversos de transmisión de ecuaciones de ondas. La estructura básica de este tipo de problemas es la siguiente: se emiten ondas desde una o varias fuentes que inciden sobre un conjunto de objetos (anomalías) integrados en un medio (tejido). A continuación, la onda resultante se mide en un conjunto de receptores, véase un esquema ilustrativo en la figura [2.1.](#page-8-1) Las medidas obtenidas se utilizan para reconstruir los objetos y sus propiedades materiales.

<span id="page-8-1"></span>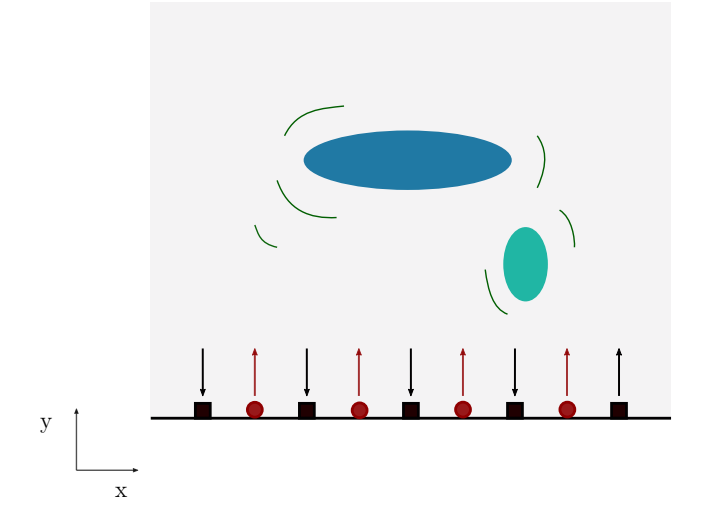

Figura 2.1: Ilustración esquemática del proceso de detección por elastografía. La onda sale de una red de emisores (círculos rojos) y atraviesa el medio rebotando en los objetos (líneas verdes). Las ondas reflejadas llegan a una red de receptores (cuadrados negros).

Supongamos que una onda sale de una fuente e incide sobre un medio, R, con L objetos,  $\Omega^{(1)},...,\Omega^{(L)}$ . Este proceso está modelado por el siguiente problema de transmisión de ondas:

<span id="page-9-0"></span>
$$
\begin{cases}\n\rho U_{tt} - \mu \Delta U = f(t)g(\boldsymbol{x}), & \boldsymbol{x} \in R \setminus \overline{\Omega}, \quad t \in [0, T], \\
\rho_{i,\ell} U_{tt} - \mu_{i,\ell} \Delta U = 0, & \boldsymbol{x} \in \Omega^{(\ell)}, \quad t \in [0, T], \quad \forall \ell \in \{1, ..., L\}, \\
\mu \nabla U^{+} \cdot \boldsymbol{n} = \mu_{i,\ell} \nabla U^{-} \cdot \boldsymbol{n}, & \boldsymbol{x} \in \partial \Omega^{(\ell)}, \quad t \in [0, T], \quad \forall \ell \in \{1, ..., L\}, \\
U^{-} = U^{+}, & \boldsymbol{x} \in \partial \Omega^{(\ell)}, \quad t \in [0, T], \quad \forall \ell \in \{1, ..., L\}, \\
\nabla U \cdot \boldsymbol{n} = 0, & \boldsymbol{x} \in \partial R, \quad t \in [0, T], \\
U(\boldsymbol{x}, 0) = 0, \quad U_{t}(\boldsymbol{x}, 0) = 0, \quad \boldsymbol{x} \in R,\n\end{cases}
$$
\n(2.1)

donde  $\Omega = \bigcup^{L}$ x del espacio en el tiempo t. Los símbolos <sup>+</sup> y <sup>−</sup> denotan el interior y el exterior de cada  $\Omega^{(\ell)}$  y  $U = U(\boldsymbol{x},t)$  es la variación o desplazamiento de la onda en la posición  $\Omega^{(\ell)}$  respectivamente, y n es el vector unitario normal exterior al objeto  $\Omega^{(\ell)}$  correspondiente<sup>[1](#page-9-1)</sup>. Además, en la ecuación anterior intervienen los siguientes parámetros:

> $\rho = \text{densidad del medio},$  $\rho_{i,\ell}$  = densidad del objeto  $\Omega^{(\ell)}$ ,  $\mu$  = módulo de elasticidad transversal del medio,  $\mu_{i,\ell}$  = módulo de elasticidad transversal del objeto  $\Omega^{(\ell)}$ .

Denotaremos  $\mu_i = (\mu_{i,1}, \ldots, \mu_{i,L})$ . Por otra parte, la función  $f(t)$  representa la variación temporal de la onda emitida, y viene dada por la siguiente expresión:

$$
f(t) = f_0 \left( 1 - 2\pi^2 f_M^2 t^2 \right) e^{-\pi^2 f_M^2 t^2}
$$
\n(2.2)

mientras que  $g(x)$  representa la localización espacial de la onda emitida, y viene dada por la siguiente expresión:

$$
g(\boldsymbol{x}) = \frac{1}{(\pi \kappa)^{n/2}} \sum_{j=1}^{J} e^{-\frac{|\boldsymbol{x} - \boldsymbol{x}_j|^2}{\kappa}}.
$$
 (2.3)

En estas expresiones,  $f_M$  es la frecuencia media de la onda emitida,  $f_0$  la amplitud de la perturbación causada por la fuente (fuerza por unidad de volumen) y  $\kappa$  es un parámetro de regularización de la función q. El índice j hace referencia a cada uno de los emisores de la onda y n es la dimensión espacial.

En lo que sigue, vamos a asumir:

Se trata de un problema bidimensional, es decir,  $n = 2$ .

<span id="page-9-1"></span> $1$ Obsérvese un ligero abuso de notación al prescindir de los índices  $\ell$ , pero se entiende por el contexto.

Los parámetros del medio externo y de la onda incidente son conocidos:

$$
\begin{array}{rcl}\n\rho & = & 10^3 \ kg/m^3 \\
\mu & = & 1.69 \cdot 10^3 \ Pa \\
f_0 & = & 10^3 \ kg/m^2/s^2 \\
f_M & = & 0.5 \cdot 10^3 \ Hz \\
\kappa & = & 2\n\end{array}
$$

La densidad es constante en el medio externo y en los objetos, es decir:

$$
\rho = \rho_{i,\ell}, \quad \forall \ell \in \{1, ..., L\}.
$$

Adimensionalizamos el problema tomando como longitud de referencia 1 cm =  $10^{-2}$  m y como tiempo de referencia 10<sup>−</sup><sup>2</sup> s. En lo sucesivo trabajamos con ecuaciones sin dimensiones.

Para recrear el proceso de medida, generamos un conjunto de datos, d, resolviendo el problema  $(2.1)$  suponiendo conocida la geometría y la elasticidad de cada uno de los objetos y evaluando la onda resultante  $U(\boldsymbol{x}, t)$  en cada uno de los K receptores, localizados en  $\boldsymbol{r}_k, k \in \{1, ..., K\}$ , y en un conjunto discreto de tiempos:

$$
t_n = n\tau \in [0, T]
$$

donde  $\tau$  es un incremento temporal que debemos elegir y  $n \in \{0, 1, ..., N\}$  siendo  $N = T/\tau$ . En lo que sigue, vamos a usar la siguiente notación para referirnos a este conjunto de datos medidos:

$$
d_{n,k} = U(\mathbf{r}_k, t_n), \quad n \in \{0, 1, ..., N\}, \ k \in \{1, ..., K\}.
$$

Sin embargo, en la práctica, el proceso de toma de datos suele verse afectado por diferentes fuentes de error e incertidumbre, tales como ruido externo, o la incertidumbre inherente a un sistema de medida. Para modelar esto, añadimos a nuestros datos  $d$  ruido gaussiano:

$$
d_{ruido} = d + \varepsilon \tag{2.4}
$$

donde la medida del ruido  $\varepsilon$  se distribuye como una gaussiana multivariante  $\mathcal{N}(0,\Gamma_{\text{ruido}})$ . Vamos a suponer que tenemos el mismo nivel de ruido para cada receptor y que estos no están correlados, es decir, la matriz de covarianzas  $\Gamma_{\text{rudo}}$  es una matriz diagonal:

$$
\Gamma_{\text{ruido}} = \text{diag}(\sigma_1^2, ..., \sigma_{K(N+1)}^2)
$$
\n(2.5)

con  $\sigma_i = \sigma_{\text{ruido}}, \forall i \in \{1, ..., K(N+1)\}.$ 

Conocidos los parámetros de la onda emitida y del medio externo, así como los datos medidos por los receptores  $d_{ruido}$ , nuestro objetivo es reconstruir la geometría de los objetos y sus propiedades materiales m´as relevantes. En concreto, como en elastograf´ıa buscamos crear un mapa de rigidez del tejido, además de la geometría de las anomalías, lo que queremos es determinar  $\mu_{i,\ell}, \forall \ell \in \{1, ..., L\}$ . En esto precisamente consiste el problema inverso de elastografía: dados los datos medidos por los receptores, encontrar  $\Omega$  y  $\mu_i$  para los cuales la solución de [\(2.1\)](#page-9-0)

es cercana a los datos medidos  $d_{ruido}$ . En otras palabras, el problema consiste en encontrar  $\Omega$  y  $\mu_i$  tales que:

$$
U_{\Omega,\mu_i}(\mathbf{r}_k,t_n) = d_{n,k}^{ruido}, \quad \forall \ n \in \{0,1,...,N\}, \forall \ k \in \{1,...,K\}.
$$

En la igualdad anterior,  $U_{\Omega,\mu_i}$  representa solución de [\(2.1\)](#page-9-0) para los objetos  $\Omega$  con parámetros de elasticidad  $\mu_i$ . Sin embargo, se suele recurrir a formulaciones más estables en términos de problemas de optimización con restricciones. En realidad, nos bastaría encontrar  $\Omega$  y  $\mu_i$  que minimicen el error al comparar los datos medidos y los datos sintéticos que se generarían al resolver el problema de ondas con objetos  $\Omega$  y parámetros  $\boldsymbol{\mu}_i$ :

<span id="page-11-0"></span>
$$
J(\Omega, \mu_i) = \frac{1}{2} \sum_{k=1}^{K} \sum_{n=0}^{N} |U_{\Omega, \mu_i}(\mathbf{r}_k, t_n) - d_{n,k}^{middle}|^2.
$$
 (2.6)

La identidad anterior define la función de coste del problema de optimización al que nos referimos, y el sistema [\(2.1\)](#page-9-0) proporciona las restricciones asociadas. Esta manera de abordar el problema inverso conduce a una formulación determinista. Si se quiere cuantificar la incer-tidumbre por ruido, se puede optar por una formulación Bayesiana, que veremos en el capítulo [3.](#page-15-0)

Con todo lo explicado, es claro que para resolver un problema inverso de elastografía es necesario resolver repetidas veces el problema [\(2.1\)](#page-9-0). Para ello, hemos elegido el software FreeFEM++[\[7\]](#page-29-1), un lenguaje de programación escrito en  $C++$  y que está enforcado a la resolución de ecuaciones diferenciales parciales usando el m´etodo de elementos finitos. Describimos las formulaciones variacionales y los parámetros de discretización que hemos usado en el Anexo [A.](#page-27-0) Las figuras [2.2](#page-12-0) y [2.3](#page-13-0) representan la evolución en el tiempo de las ondas emitidas desde los emisores y su interacción con los objetos. Las figuras  $2.4$  y  $2.5$  representan los datos sintéticos generados en los receptores, obtenidos evaluando la solución de  $(2.1)$  en ellos.

El problema [\(2.1\)](#page-9-0) impone condiciones de Neumann nulas en la pared del tejido. En principio, eso tendría sentido si estuviéramos resolviendo en un órgano completo. En la práctica, truncamos la computación a un dominio computacional de tamaño reducido. Por ello, reemplazaremos las condiciones de Neumann nulas por condiciones no reflectantes para ecuaciones de ondas [\[4\]](#page-29-2), que hacen que la solución del problema en el recinto computacional truncado no se vea afectada apenas por rebotes en las fronteras computacionales artificiales:

$$
\nabla U \cdot \mathbf{n} = -\frac{1}{c} U_t, \quad \mathbf{x} \in \partial R, \quad t \in [0, T], \tag{2.7}
$$

donde  $c = \sqrt{\frac{\mu}{\rho}}$  es la velocidad de onda en el medio externo R.

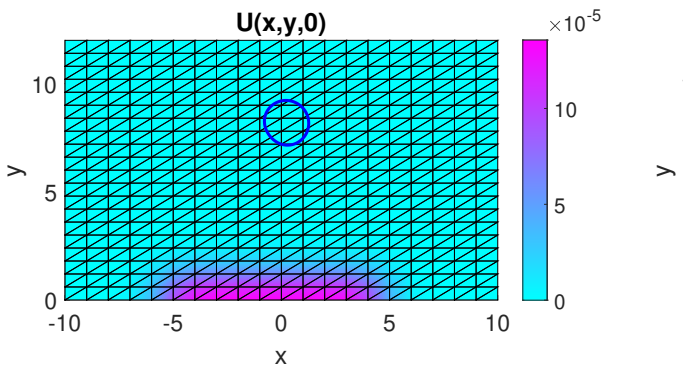

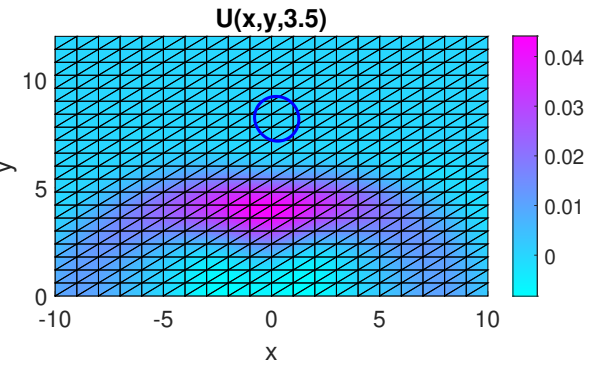

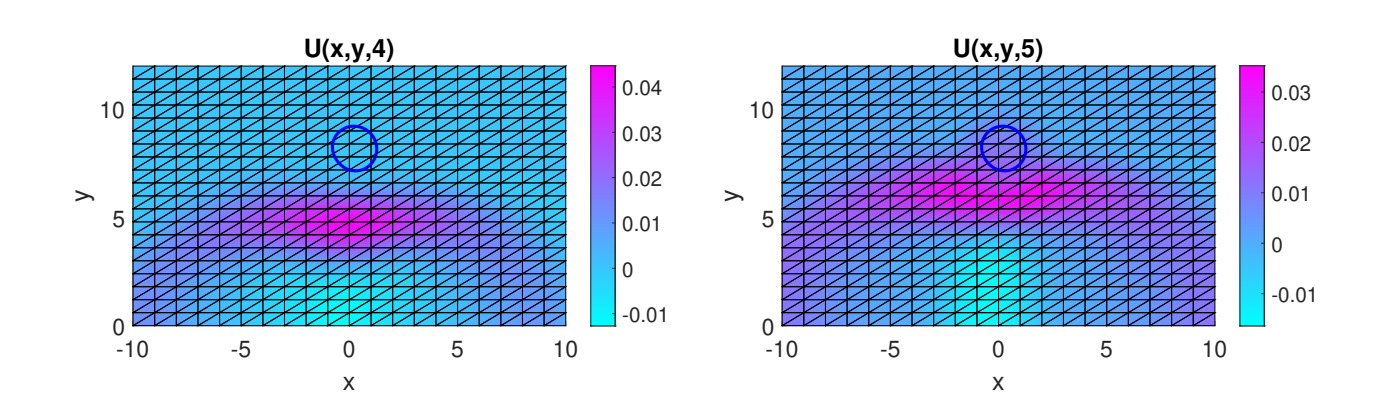

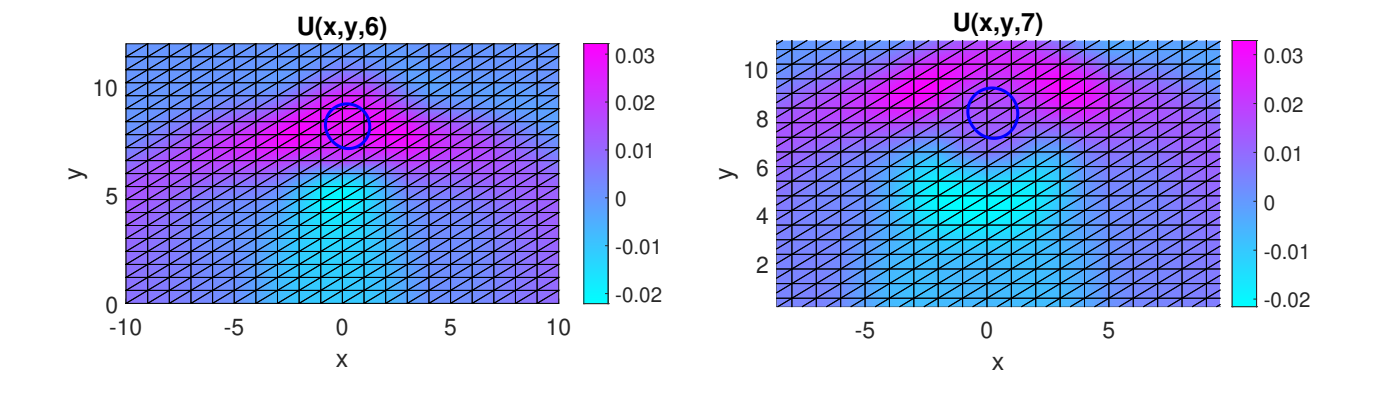

<span id="page-12-0"></span>Figura 2.2: Visualización de la solución numérica del problema directo [\(2.1\)](#page-9-0) con un único objeto (círculo azul) en distintos tiempos. La onda sale de una serie de 11 emisores colocados en  $y = 0$ y atraviesa el medio  $R = [-10, 10] \times [0, 12]$  encontrándose con un objeto situado en el centro.

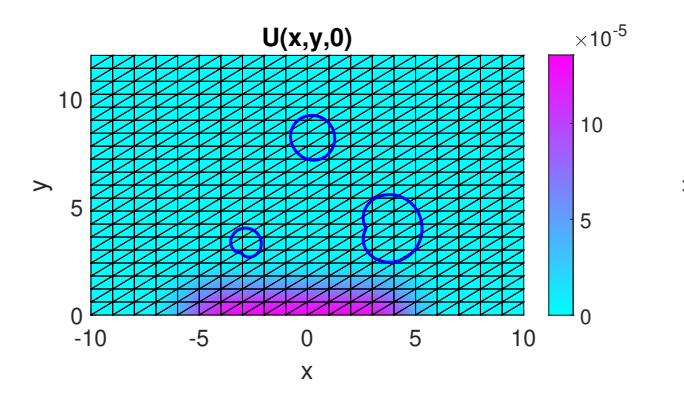

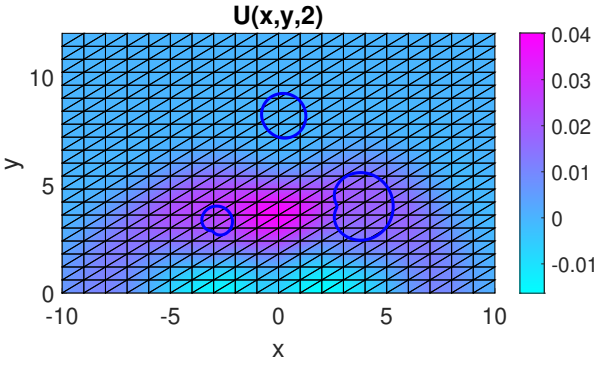

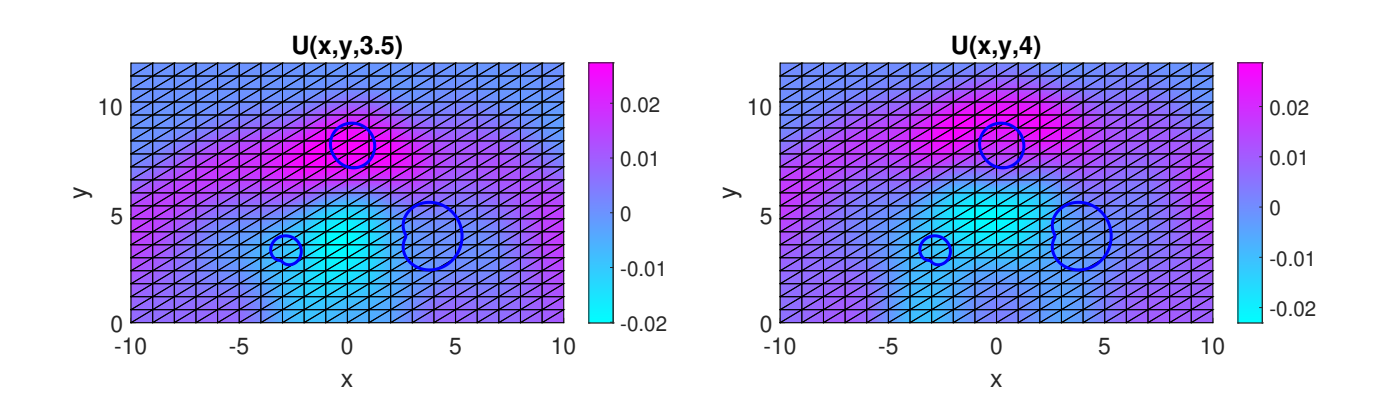

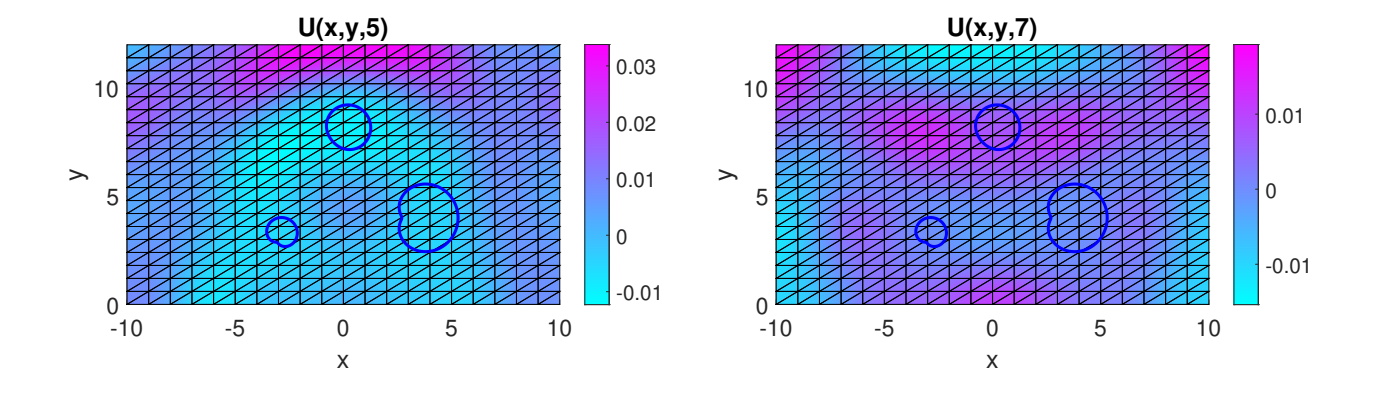

<span id="page-13-0"></span>Figura 2.3: Visualización de la solución numérica del problema directo [\(2.1\)](#page-9-0) con varios objetos (círculos azules) en distintos tiempos. La onda sale de una serie de 11 emisores colocados en  $y = 0$  y atraviesa el medio  $R = [-10, 10] \times [0, 12]$  encontrándose con los objetos.

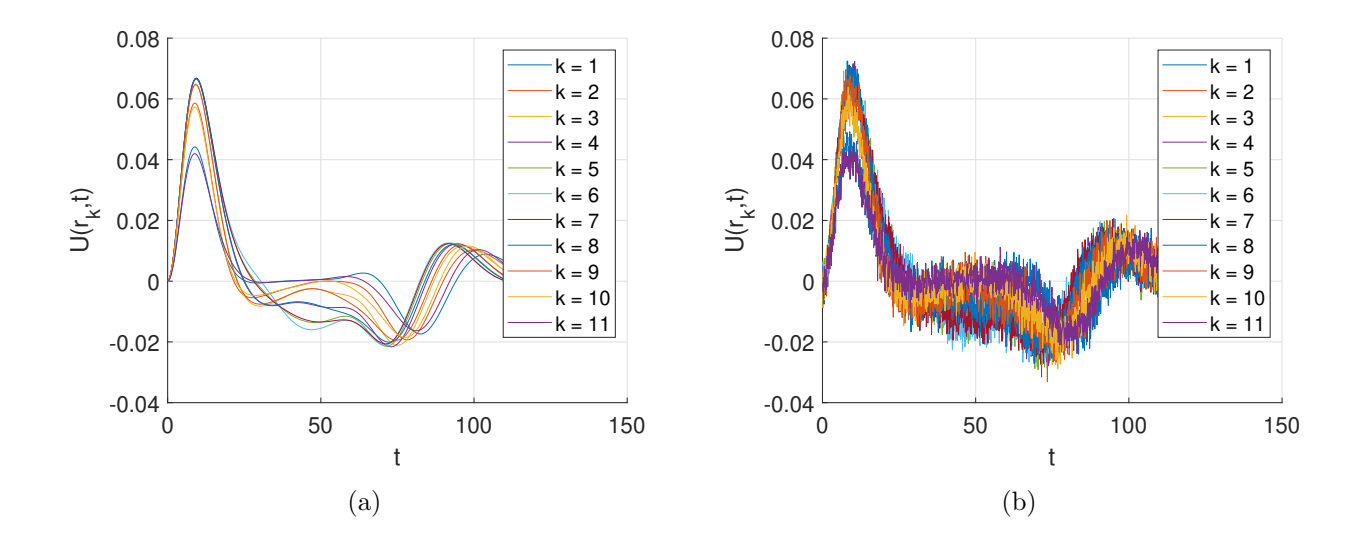

<span id="page-14-0"></span>Figura 2.4: (a) Datos d generados en los receptores resolviendo [\(2.1\)](#page-9-0) para un solo objeto. Los receptores se encuentran en la misma posición que los emisores. (b) Datos corrompidos con ruido gaussiano de magnitud  $\varepsilon$  que usamos como datos medidos sintéticos. En este caso el ruido se ha calculado como  $\epsilon z$  con  $\varepsilon = \frac{\alpha}{100}$  máx(*d*), donde  $\alpha = 5$  es el nivel de porcentaje de ruido y z son números aleatorios pertenecientes a una distribución  $\mathcal{N}(0, 1)$ .

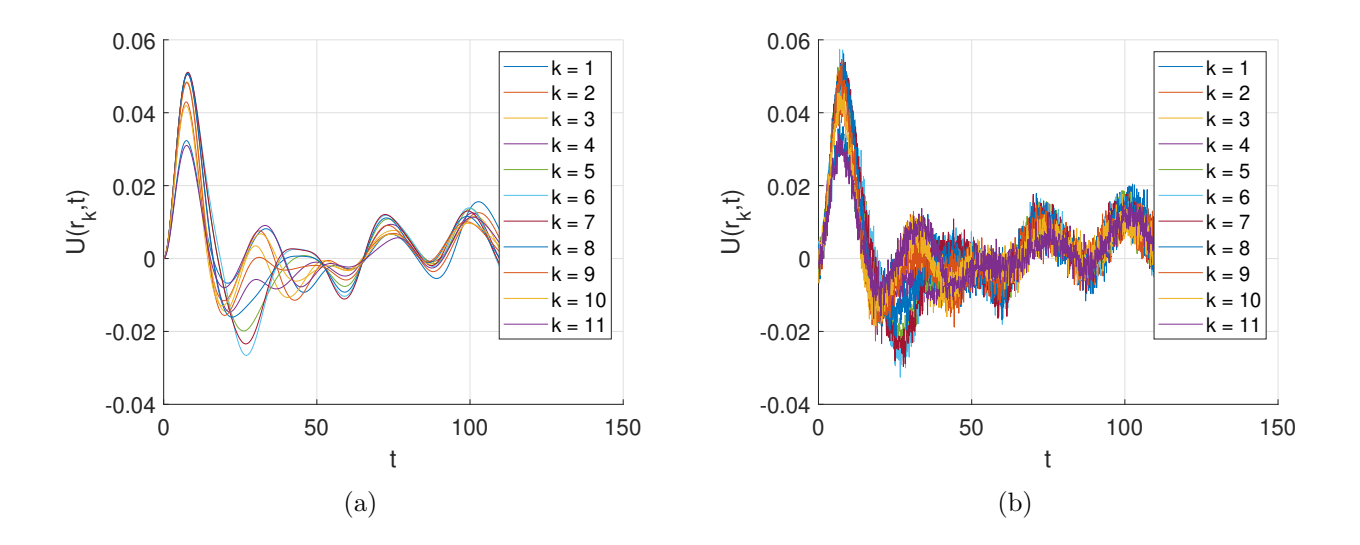

<span id="page-14-1"></span>Figura 2.5: (a) Datos d generados en los receptores resolviendo [\(2.1\)](#page-9-0) para tres objetos. Los receptores se encuentran en la misma posición que los emisores. (b) Datos corrompidos con ruido gaussiano de magnitud  $\varepsilon$  que usamos como datos medidos sintéticos. En este caso el ruido se ha calculado como  $\epsilon z$  con  $\varepsilon = \frac{\alpha}{100}$  máx(*d*), donde  $\alpha = 5$  es el nivel de porcentaje de ruido y z son números aleatorios pertenecientes a una distribución  $\mathcal{N}(0, 1)$ .

## <span id="page-15-0"></span>Formulación Bayesiana del problema inverso

Para abordar este tipo de problemas es preciso representar los objetos de alguna forma. Hay varias opciones, aquí vamos a optar por parametrizaciones estrelladas, esto es, la frontera de cada  $\Omega^{(\ell)}$  está definida por *rayos* que emergen de un centro  $(c_x^\ell, c_y^\ell)$  con radio  $r^\ell(t)$  de acuerdo a:

$$
\mathbf{q}^{\ell}(t) = (c_x^{\ell}, c_y^{\ell}) + r^{\ell}(t) (\cos(2\pi t), \sin(2\pi t)), \quad t \in [0, 1], \tag{3.1}
$$

$$
r^{\ell}(t) = a_0^{\ell} + 2 \sum_{m=1}^{M} a_m^{\ell} \cos(2\pi mt) + 2 \sum_{m=1}^{M} \sin(2\pi mt), \qquad (3.2)
$$

para cada  $\ell \in \{1, ..., L\}$ . De esta manera, los parámetros que definen los objetos  $\Omega = \cup_{\ell=1}^{L} \Omega^{(\ell)}$ se pueden recoger en un vector  $\boldsymbol{\nu} := (\boldsymbol{\nu}^1, ..., \boldsymbol{\nu}^L) \in \mathbb{R}^{L(2M+3)}$ , donde:

$$
\nu^{\ell} = (c_x^{\ell}, c_y^{\ell}, a_0^{\ell}, a_1^{\ell}, ..., a_M^{\ell}, b_1^{\ell}, ..., b_M^{\ell}), \quad \ell = 1, ..., L.
$$
 (3.3)

El número de modos,  $M$ , que suponemos fijado y conocido de antemano, permite controlar la complejidad de la frontera.

En lo que sigue, vamos a suponer que queremos determinar  $\mu_i$  y que  $\nu$  es conocido, es decir, se conoce la geometría y posición de los objetos y queremos determinar su elasticidad.

El problema planteado en el capítulo anterior consiste en, usando unos datos conocidos,  $d_{ruido}$ , determinar unos parámetros *desconocidos*,  $\boldsymbol{\mu}_i$ . Este problema se puede plantear como un problema de estadística Bayesiana, donde los parámetros  $\mu_i$  y los datos medidos  $d_{ruido}$  se consideran variables aleatorias cuyas funciones de densidad están relacionadas según el teorema de Bayes:

<span id="page-15-1"></span>
$$
p_{pt}(\boldsymbol{\mu}_i) := p(\boldsymbol{\mu}_i | \boldsymbol{d}_{ruido}) = \frac{p(\boldsymbol{d}_{ruido} | \boldsymbol{\mu}_i)}{p(\boldsymbol{d}_{ruido})} p_{pr}(\boldsymbol{\mu}_i)
$$
(3.4)

donde  $p_{pr}(\bm{\mu}_i)$  es la densidad *a priori, p* $(\bm{d}_{ruido}|\bm{\mu}_i)$  es la probabilidad condicionada de los datos  $d_{ruido}$  dadas las variables  $\mu_i$  y  $p_{pt}(\mu_i)$  es la densidad *a posteriori* de los parámetros dados los datos medidos y es la solución del problema inverso en su formulación Bayesiana.

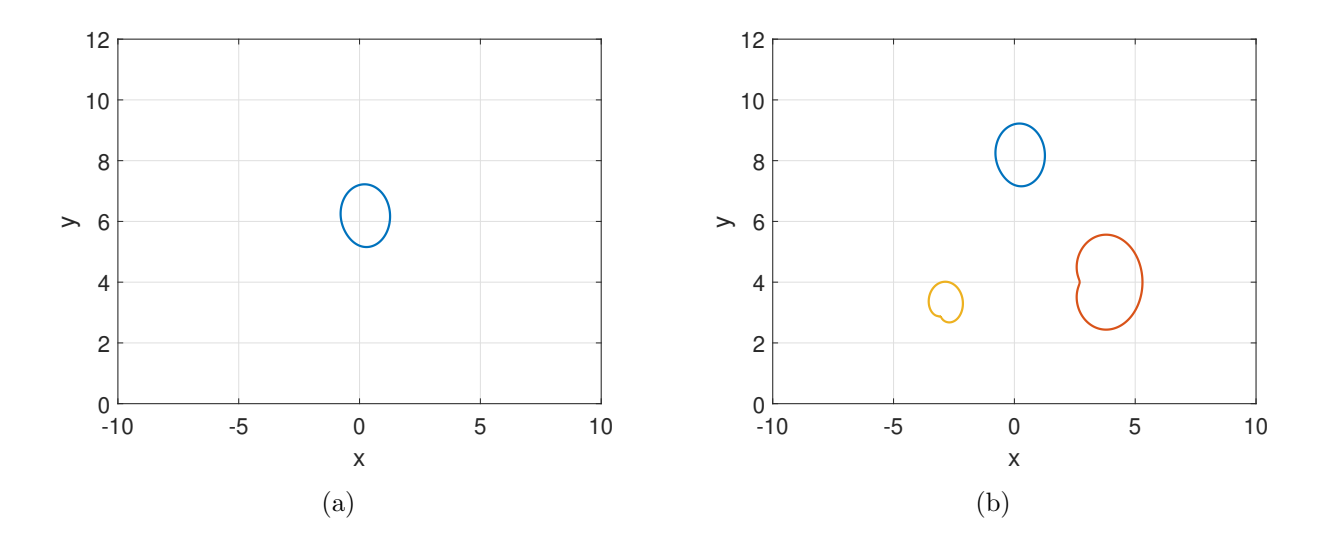

<span id="page-16-0"></span>Figura 3.1: Visualización de dominios formados por diferentes componentes estrelladas. (a) Un  $único objecto, (b) tres objecto.$ 

La caracterización completa de la densidad a posteriori es un problema extremadamente complicado cuando las dimensiones de los par´ametros implicados empiezan a ser altas. Una manera de solucionar esto es, en lugar de buscar la distribución de densidad completa, buscar el punto máximo a posteriori (MAP), es decir, buscar los parámetros que maximicen la densidad a posteriori.

Lo primero que tenemos que hacer en la formulación Bayesiana de un problema es definir la distribución *a priori* de los parámetros. En este caso escogemos  $p_{pr}(\mu_i)$  como una distribución gaussiana multivariante:

<span id="page-16-1"></span>
$$
p_{pr}(\boldsymbol{\mu}_i) = \frac{1}{(2\pi)^L} \frac{1}{\sqrt{|\mathbf{\Gamma}_{pr}|}} \exp\left(-\frac{1}{2}(\boldsymbol{\mu}_i - \boldsymbol{\mu}_i^0)^T \mathbf{\Gamma}_{pr}^{-1}(\boldsymbol{\mu}_i - \boldsymbol{\mu}_i^0)\right)
$$
(3.5)

donde  $\Gamma_{pr}$  es matriz de covarianzas.

Por orta parte, la densidad de los datos  $d_{ruido}$  condicionada por  $\mu_i$  toma la siguiente expresión:

<span id="page-16-2"></span>
$$
p(\boldsymbol{d}_{ruido}|\boldsymbol{\mu}_{i}) = \frac{1}{(2\pi)^{K(N+1)/2}\sqrt{|\mathbf{\Gamma}_{ruido}|}} \exp\left(-\frac{1}{2}\left(\boldsymbol{U}_{\boldsymbol{\mu}_{i}} - \boldsymbol{d}_{ruido}\right)^{T} \mathbf{\Gamma}_{ruido}^{-1}\left(\boldsymbol{U}_{\boldsymbol{\mu}_{i}} - \boldsymbol{d}_{ruido}\right)\right)
$$

$$
= \frac{1}{(2\pi)^{K(N+1)/2}\sqrt{|\mathbf{\Gamma}_{ruido}|}} \exp\left(-\frac{1}{2\sigma_{ruido}^{2}} \sum_{k=1}^{K} \sum_{n=0}^{N} |U_{\boldsymbol{\mu}_{i}}(\boldsymbol{r}_{k}, t_{n}) - d_{n,k}^{ruido}|^{2}\right)
$$
(3.6)

donde  $\bm{U}_{\bm{\mu}_i} = \{U_{\bm{\mu}_i}(\bm{r}_k,t_n)\}_{k=1,...,K;n=0,...,N}$ .

Combinando las ecuaciones  $(3.4)$ ,  $(3.5)$ ,  $(3.6)$  y despreciando las constantes de normalización, la distribución *a posteriori* es de la forma:

<span id="page-17-0"></span>
$$
p_{pt}(\mu_i) \propto \exp\left(-\frac{1}{2\sigma_{ruido}^2} \sum_{k=1}^K \sum_{n=0}^N |U_{\mu_i}(\boldsymbol{r}_k, t_n) - d_{n,k}^{ruido}|^2 - \frac{1}{2} (\mu_i - \mu_i^0)^T \Gamma_{pr}^{-1} (\mu_i - \mu_i^0) \right) \tag{3.7}
$$

Tomando logaritmos sobre  $(3.7)$ , es claro que el problema de maximizar la distribución a pos $teriori$  es igual a minimizar la siguiente función:

<span id="page-17-1"></span>
$$
J(\boldsymbol{\mu}_i) = \frac{1}{2\sigma_{ruido}^2} \sum_{k=1}^K \sum_{n=0}^N |U_{\boldsymbol{\mu}_i}(\boldsymbol{r}_k, t_n) - d_{n,k}^{ruido}|^2 + \frac{1}{2} (\boldsymbol{\mu}_i - \boldsymbol{\mu}_i^0)^T \boldsymbol{\Gamma}_{pr}^{-1} (\boldsymbol{\mu}_i - \boldsymbol{\mu}_i^0).
$$
(3.8)

La formulación Bayesiana del problema inverso, cuando queremos calcular el MAP, equivale a un problema de optimización con función coste [\(3.8\)](#page-17-1). El primer término de esta función coste es de la misma forma que la función coste del problema determinista [\(2.6\)](#page-11-0), mientras que el segundo término asume un papel regularizador, evitando un sobreajuste de los datos.

### <span id="page-18-0"></span>Cálculo del máximo a posteriori

Para minimizar la función coste [\(3.8\)](#page-17-1) recurrimos a un algoritmo tipo Fletcher-Levenberg-Marquardt [\[1,](#page-29-3) [9\]](#page-29-4), el cual, partiendo de un valor inicial  $\boldsymbol{\mu}_i^0$ , calcula iterativamente:

<span id="page-18-2"></span>
$$
\mu_i^{j+1} = \mu_i^j + \xi^j \tag{4.1}
$$

siendo  $\xi^j$  la solución de:

<span id="page-18-1"></span>
$$
\left(\boldsymbol{H}(\boldsymbol{\mu}_i^j) + \omega_j \ diag(\boldsymbol{H}(\boldsymbol{\mu}_i^j))\right) \boldsymbol{\xi}^j = -\boldsymbol{g}(\boldsymbol{\mu}_i^j). \tag{4.2}
$$

donde:

- $\omega_i$  es un parámetro de amortiguación que se ajusta en cada iteracción de acuerdo al siguiente criterio: se comienza con un valor inicial de  $\omega_j$ ,  $\omega_0$ , y se resuelve con él [\(4.2\)](#page-18-1). Si la solución obtenida,  $\mu_i^{j+1}$  $i^{j+1}$  es mejor que la que teníamos, entonces pasamos a la siguiente iteración. En caso contrario, es decir,  $J(\mu_i^{j+1})$  $j+1 \choose i \geq J(\boldsymbol{\mu}_i^j)$  $i$ <sup> $j$ </sup>), entonces incrementamos el valor de  $\omega_j$  y volvemos a resolver [\(4.2\)](#page-18-1) hasta que consigamos que la solución obtenida mejore la anterior.
- $\bm{g}(\bm{\mu}_i^j$  $\mu_i^j$ ) es el gradiente de la función coste [\(3.8\)](#page-17-1) con respecto al vector  $\mu_i$ , es decir:

$$
\boldsymbol{g}(\boldsymbol{\mu}_i^j) = \nabla J(\boldsymbol{\mu}_i^j) = \left(\frac{\partial J(\boldsymbol{\mu}_i^j)}{\partial \mu_{i,\ell}}\right)_{\ell=1,\dots,L}
$$

donde, para cada  $\ell \in \{1, ..., L\}$ :

$$
\frac{\partial J(\boldsymbol{\mu}_i^j)}{\partial \mu_{i,\ell}} = \frac{1}{\sigma_{ruido}^2} \sum_{k=1}^K \sum_{n=0}^N \left( U_{\boldsymbol{\mu}_i^j}(\boldsymbol{r}_k, t_n) - d_{n,k}^{ruido} \right) \frac{\partial U_{\boldsymbol{\mu}_i^j}}{\partial \mu_{i,\ell}}(\boldsymbol{r}_k, t_n) + \left[ \boldsymbol{\Gamma}_{pr}^{-1}(\boldsymbol{\mu}_i^j - \boldsymbol{\mu}_i^0) \right]_{\ell}
$$

Para aproximar  $\partial U_{\boldsymbol{\mu}_i^j}$  $\partial \mu_{i,\ell}$  $(r_k, t_n)$  usamos diferencias finitas. Dado un  $\epsilon$  suficientemente pequeño, se tiene que:

$$
\frac{\partial U_{\boldsymbol{\mu}_i^j}}{\partial \mu_{i,\ell}}(\boldsymbol{r}_k,t_n)=\frac{U_{\boldsymbol{\mu}_i^j+\epsilon\boldsymbol{\delta}_{\ell}}(\boldsymbol{r}_k,t_n)-U_{\boldsymbol{\mu}_i^j}(\boldsymbol{r}_k,t_n)}{\epsilon}
$$

donde  $\delta_\ell$  es un vector que vale 1 en  $\ell$  y cero en el resto de componentes.

 $\bm{H}(\bm{\mu}_i^j$  $\mu_i^j$ ) es la matriz hessiana de la función coste [\(3.8\)](#page-17-1) con respecto al vector  $\mu_i$  evaluada en  $\mu_i^j$  $i_i$ , es decir:

$$
\boldsymbol{H}(\boldsymbol{\mu}_i^j) = \left(\frac{\partial^2 J(\boldsymbol{\mu}_i^j)}{\partial \mu_{i,\ell} \partial \mu_{i,m}}\right)_{\ell=1,\dots,L;m=1,\dots,L}
$$
(4.3)

Vamos a aproximar la matriz hessiana como sigue:

<span id="page-19-1"></span>
$$
\frac{\partial^2 J(\boldsymbol{\mu}_i^j)}{\partial \mu_{i,\ell} \partial \mu_{i,m}} \sim \frac{1}{\sigma_{ruido}^2} \sum_{k=1}^K \sum_{n=0}^N \frac{\partial U_{\boldsymbol{\mu}_i^j}}{\partial \mu_{i,\ell}} (\boldsymbol{r}_k, t_n) \frac{\partial U_{\boldsymbol{\mu}_i^j}}{\partial \mu_{i,m}} (\boldsymbol{r}_k, t_n) + \left[ \boldsymbol{\Gamma}_{pr}^{-1} \right]_{\ell,m}
$$
(4.4)

En cada iteración, el sistema [\(4.2\)](#page-18-1) se resuelve utilizando el método numérico GMRES [\[6\]](#page-29-5). Puede ocurrir que los dos términos de la función coste [\(3.8\)](#page-17-1) tengan magnitudes muy distintas y eso puede dar lugar a que GMRES no converja en las iteraciones iniciales. Para solucionar esto, introducirmos un parámetro regularizador,  $\lambda > 0$ , que equilibra los dos términos [\[1\]](#page-29-3), de manera que ahora la función coste pasa a ser:

<span id="page-19-0"></span>
$$
J_{\lambda}(\boldsymbol{\mu}_{i}) = \frac{1}{2\sigma_{ruido}^{2}} \sum_{k=1}^{K} \sum_{n=0}^{N} |U_{\boldsymbol{\mu}_{i}}(\boldsymbol{r}_{k}, t_{n}) - d_{n,k}^{ruido}|^{2} + \frac{\lambda}{2} (\boldsymbol{\mu}_{i} - \boldsymbol{\mu}_{i}^{0})^{T} \boldsymbol{\Gamma}_{pr}^{-1} (\boldsymbol{\mu}_{i} - \boldsymbol{\mu}_{i}^{0}). \tag{4.5}
$$

En el algoritmo que implementamos no solo se ajusta  $\omega_i$  en cada iteración, sino que también se va a ir modificando el parámetro de regularización  $\lambda$ : partimos de un valor inicial,  $\lambda_0 < 1$ , y en cada iteracion j lo vamos incrementando hasta llegar a un valor de  $\lambda_i = 1$ , de manera que la función de coste  $(4.5)$  pasará a ser la original  $(3.8)$ . En resumen, el algoritmo para la obtención del MAP es el siguiente:

- 0: Definimos el número máximo de iteraciones del algoritmo, ITMAX, y un número máximo de iteraciones, ITMAX2, para el ajuste del parámetro  $\omega_j$ . Ponemos  $\mu_i^j = \mu_i^0$  y  $\lambda_j = \lambda_0$
- 1: Mientras que  $j \leq \text{ITMAX:}$ 
	- 2.1: Calculamos  $J_{\lambda_j}(\boldsymbol{\mu}_i^j)$  $i)$  de acuerdo a  $(4.5)$
	- 2.2: Fijamos  $\omega_j = \omega_0$
	- 2.3: Mientras que  $l \leq \text{ITMAX2:}$ 
		- 2.3.1: Calculamos  $\xi^j$  de acuerdo a [\(4.2\)](#page-18-1) y  $\mu_i^{j+1}$  de acuerdo a [\(4.1\)](#page-18-2)
		- 2.3.2: Calculamos  $J_{\lambda_j}(\boldsymbol{\mu}_i^{j+1})$  $\binom{j+1}{i}$  de acuerdo a  $(4.5)$
		- 2.3.3: Calculamos:

$$
dif = \frac{\text{abs}\left(J_{\lambda_j}(\boldsymbol{\mu}_i^j) - J_{\lambda_j}(\boldsymbol{\mu}_i^{j+1})\right)}{\text{abs}(J_{\lambda_0}(\boldsymbol{\mu}_i^0))}
$$

Si  $di\,f < 0.01$  hemos acabado el algoritmo

2.3.4: Si  $J_{\lambda_j}(\boldsymbol{\mu}_i^{j+1})$  $\binom{j+1}{i} < J_{\lambda_j}(\boldsymbol{\mu}^j_i)$  $\mu_i^j$ ) entonces actualizamos  $\mu_i^j = \mu_i^{j+1}$  y vamos al paso 2.4. En caso contrario, si  $J_{\lambda_j}(\boldsymbol{\mu}_i^{j+1})$  $(j^{+1}_{i})\geq J_{\lambda_{j}}(\boldsymbol{\mu}_{i}^{j})$ <sup>*i*</sup><sub>i</sub>), entonces  $\omega_j = 2\omega_j$ ,  $l = l + 1$  y volvemos al paso 2.3.1

2.4: Calculamos  $\lambda_j =$ 3  $\frac{3}{2}\lambda_j$ : Si  $\lambda_j < 1$  volvemos al paso 2.1 Si  $\lambda_j \geq 1$  entonces ponemos  $\lambda_j = 1$ , calculamos  $J_{\lambda_j}(\mu_i^j)$  $i)$  y salimos del bucle. Hemos obtenido el MAP

La elección del parámetro inicial  $\mu_i^0$  adquiere una gran importancia debido a que la función coste  $(3.8)$  puede tener varios mínimos locales. Consecuentemente, es recomendable elegir un valor del parámetro inicial cercano al valor verdadero.

A continuación se muestran los resultados obtenidos tras usar este algoritmo para el cálculo de  $\mu_{i,MAP}$  en los casos concretos de los ejemplos expuestos hasta ahora:

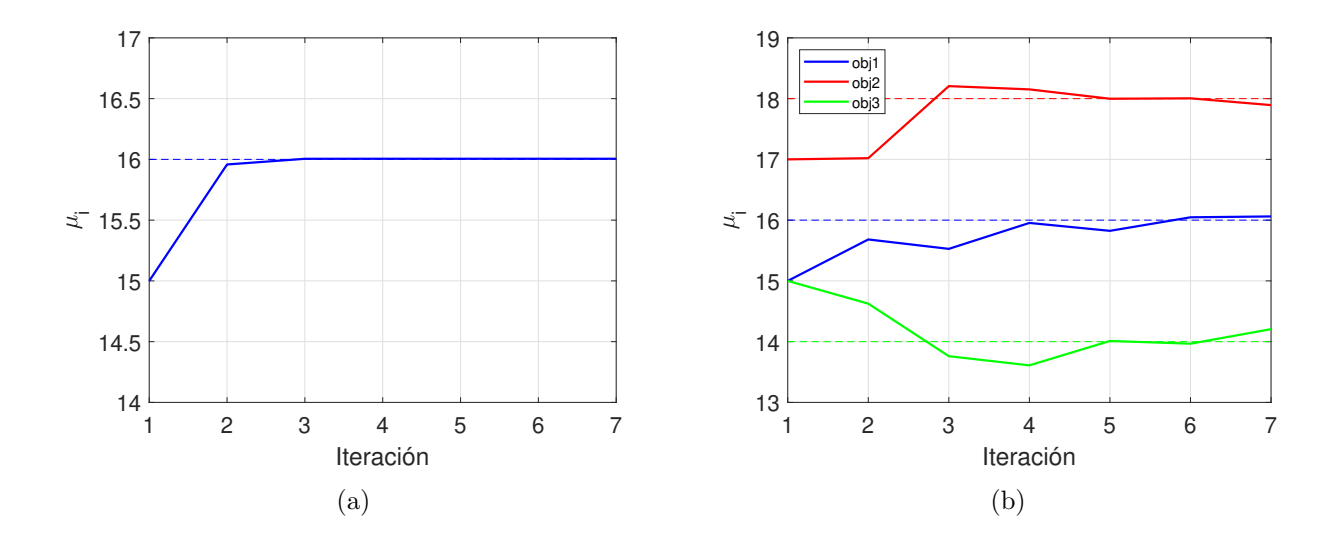

<span id="page-20-0"></span>Figura 4.1: Gráfico que representa la evolución de los valores de  $\mu_i^j$  $i$  en cada iteración del algoritmo (l´ıneas continuas) para (a) un solo objeto, (b) tres objetos. Las l´ıneas discontinuas representan los valores reales de  $\mu_i$ . Los valores de los parámetros del algoritmo son:  $\lambda_0 = 0.1$ ,  $\omega_0 = 10^{-3}, \sigma_{ruido} = 10^{-3}$  y  $\sigma_{prior} = 20$ .

- En el caso de tener una única anomalía centrada en R (figuras [2.2,](#page-12-0) [2.4](#page-14-0) y [3.1\(](#page-16-0)a)) con valor real del parámetro de elasticidad  $\mu_{i,real} = 16$ , tras aplicar el algoritmo partiendo de un valor inicial  $\mu_i^0 = 15$ , se obtiene  $\mu_{i,MAP} = 16.0052$ . En la figura [4.1\(](#page-20-0)a) se muestra la evolución de  $\mu_i^j$  $i$  en dicho algoritmo.
- En el caso de tener tres anomalías en R (figuras [2.3,](#page-13-0) [2.5](#page-14-1) y [3.1\(](#page-16-0)b)) con valor real del parámetro de elasticidad  $\mu_{i,real} = (16, 18, 14)$ , tras aplicar el algoritmo partiendo de un valor inicial  $\mu_i^0 = (15, 17, 15)$ , se obtiene:

$$
\boldsymbol{\mu}_{i,MAP} = (16.0607497, 17.8933538, 14.20564706)
$$

En la figura [4.1\(](#page-20-0)b) se muestra la evolución de  $\mu_i^j$  $i$  en dicho algoritmo. Podemos tratar de comparar los resultados obtenidos con el resultado de optimizar simplemente el coste sin ruido [\(2.6\)](#page-11-0) (formulación determinista) aplicando el mismo algoritmo para  $\lambda = 0$ :

- Para el caso de un solo objeto, partiendo de  $\mu_i^0=15,$  el algoritmo solo realiza una iteración y se obtiene  $\mu_i = 15.9581$ .
- Para el caso de tener tres objetos, partiendo de  $\boldsymbol{\mu}_i^0 = (15, \ 17, \ 15)$ , el algoritmo solo realiza una iteración y obtiene  $\mu_i = (15.68202725, 17.01971357, 14.62555622).$

Es claro que se alcanzan mejores resultados con la formulación Bayesiana que con la determinista sin regularizar. Recordemos que la formulación Bayesiana incluye un término regularizante.

### <span id="page-22-0"></span>Estimación de incertidumbre

Una vez que hemos obtenido el MAP, vamos a tratar de aproximar la distribución a posteriori mediante un método conocido con el nombre de *aproximación de Laplace*. La idea de este método consiste en aproximar la distribución *a posteriori* mediante distribuciones normales multivariantes centradas en el MAP previamente estimado:

$$
p_{pt}(\boldsymbol{\mu}_i) \approx \mathcal{N}\left(\boldsymbol{\mu}_{i,MAP}, \boldsymbol{\Gamma}_{pt}\right). \tag{5.1}
$$

Esto requiere el cálculo de  $\Gamma_{pt} = H^{-1}$ , donde  $H$  es la matriz hessiana de [\(3.8\)](#page-17-1) evaluada en  $\mu_{i,MAP}$  [\[1\]](#page-29-3). Podemos calcular  $\Gamma_{pt}$  directamente evaluando [\(4.4\)](#page-19-1) en  $\mu_{i,MAP}$  y calculando la inversa, o mediante la siguiente expresión:

<span id="page-22-1"></span>
$$
\Gamma_{pt} = \left( \boldsymbol{F}^t \boldsymbol{\Gamma}_{\text{ruido}}^{-1} \boldsymbol{F} + \boldsymbol{\Gamma}_{\text{pr}}^{-1} \right)^{-1} \tag{5.2}
$$

donde  $\boldsymbol{F}$  denotan las derivadas de Fréchet:hes

$$
\boldsymbol{F} = \left(\frac{\partial U_{\mu_i}}{\partial \mu_{i,\ell}}(\boldsymbol{r}_k, t_n)\right)_{\ell=1,\dots,L} \tag{5.3}
$$

evaluadas en  $\mu_{i,MAP}$ . Es preferible utilizar la expresión [\(5.2\)](#page-22-1), pues la ecuación [\(4.4\)](#page-19-1) se trata de una aproximación de la hessiana, lo cual entorpece los resultados.

Una vez calculado  $\Gamma_{pt}$ , se puede muestrear la distribución *a posteriori* de acuerdo a:

$$
\mu_i = \mu_{i,MAP} + \Gamma_{pt}^{1/2} n \tag{5.4}
$$

donde  $n$  es un vector de valores aleatorios, independientes e idénticamente distribuidos pertenecientes a una  $\mathcal{N}(0, 1)$ .

Las figuras [5.1](#page-23-0) y [5.2](#page-23-1) muestran los resultados obtenidos tras muestrear la distribución a posteriori del parámetro  $\mu_i$ , para los dos casos que hemos venido estudiando.

<span id="page-23-0"></span>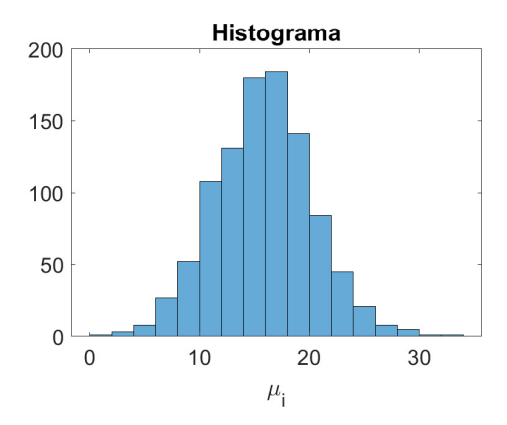

Figura 5.1: Histograma de la aproximación discreta de la distribución *a posteriori* de  $\mu_i$  para el caso de tener una sola anomalía de las figuras [2.2,](#page-12-0) [2.4](#page-14-0) y [3.1\(](#page-16-0)a). El valor real es  $\mu_i = 16$ . El número de muestras empleadas han sido  $10^3$ .

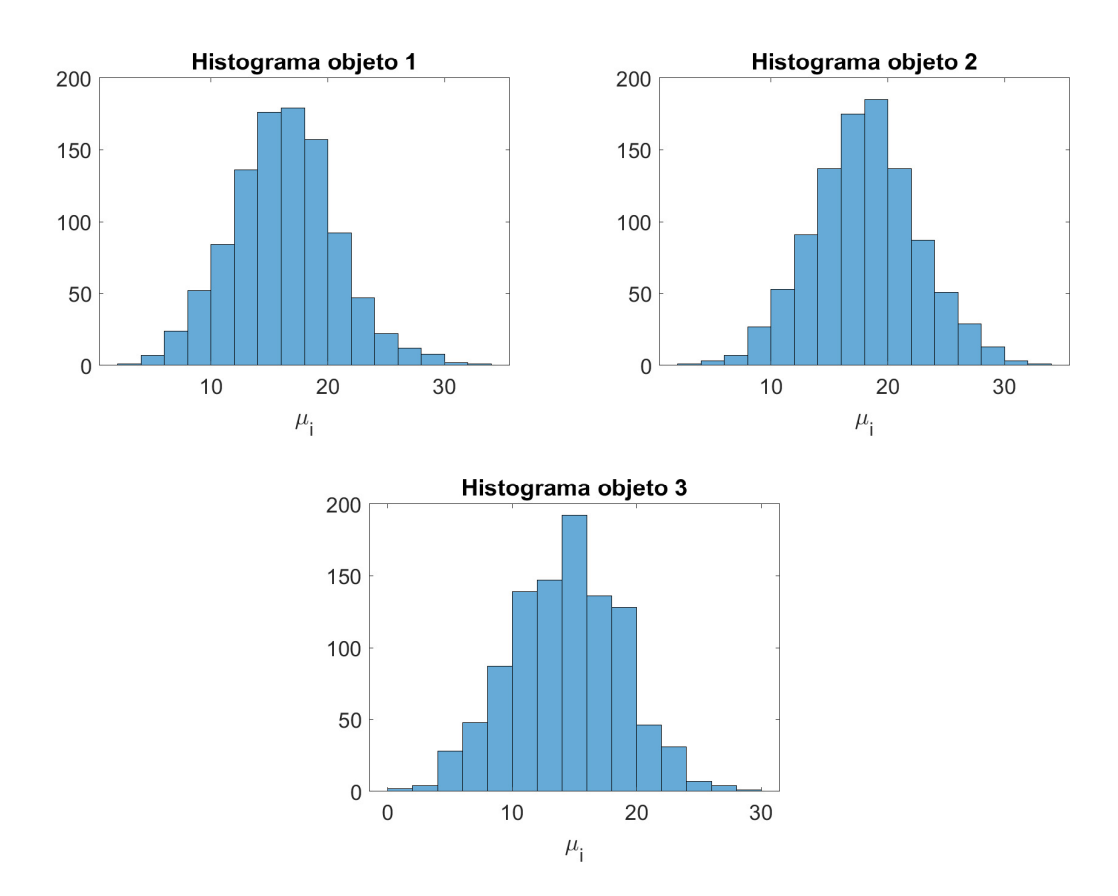

<span id="page-23-1"></span>Figura 5.2: Histograma de la aproximación discreta de la distribución *a posteriori* de  $\mu_i$  para el caso de tener las tres anomalía de las figuras [2.3,](#page-13-0) [2.5](#page-14-1) y [3.1\(](#page-16-0)b). El valor real es  $\mu_i = (16, 18, 14)$ . El número de muestras empleadas han sido  $10^3$ .

## <span id="page-24-0"></span>Adaptación al cálculo de parametrizaciones de objetos

Hasta ahora hemos supuesto conocido el vector de parametrizaciones  $\nu$  y desconocido  $\mu_i$ , pero podemos plantear el problema complementario: conocemos la elasticidad de los objetos,  $\boldsymbol{\mu}_i$ , y queremos determinar la posición y geometría de los mismos,  $\nu$ . Razonando de manera análoga a como se hizo para la determinación del MAP de  $\pmb{\mu}_i$ , se llega a que maximizar la distribución a posteriori de  $\nu$  equivale a minimizar la siguiente función:

$$
J(\nu) = \frac{1}{2\sigma_{ruido}^2} \sum_{k=1}^K \sum_{n=0}^N |U_{\nu}(r_k, t_n) - d_{n,k}^{ruido}|^2 + \frac{1}{2} (\nu - \nu^0)^T \Gamma_{pr}^{-1} (\nu - \nu^0). \tag{6.1}
$$

Para el cálculo de  $\nu_{MAP}$  minimizando la ecuación anterior utilizamos el algoritmo explicado en el capítulo [4,](#page-18-0) pero cambiando  $\mu_i$  por  $\nu$ . Se razona de manera completamente análoga. La diferencia esencial se encuentra en las dimensiones del problema: con la búsqueda de  $\boldsymbol{\mu}_i$  teníamos un problema de L dimensiones, mientras que si buscamos  $\nu$  el problema tiene dimensiones mucho mayores,  $L(2M + 3)$ .

Supongamos que tenemos un solo objeto en R con  $\mu_i = 16$  (como el de las figuras [2.2](#page-12-0) y [3.1\(](#page-16-0)a)) del cual desconocemos su parametrización  $\nu$ . Aplicamos dicho algoritmo partiendo del punto inicial:

$$
\boldsymbol{\nu}^0 = (0.1, 5.5, 0.9, 0, 0)
$$

Y se obtiene el siguiente resultado:

$$
\boldsymbol{\nu}_{MAP} = (0.293839778, 5.772770552, 0.9930086424, 0.0356317874, -0.1448367161)
$$

Este resultado lo podemos comparar con la parametrización real,  $\nu_{real} = (0, 6, 1, 0.125, 0.1),$ observando que el valor de  $\nu_{MAP}$  no aproxima correctamente el valor real de la parametrización de dicho objeto.

La evolución de  $\boldsymbol{\nu}^j$  en cada iteración del algoritmo se muestra en la figura [6.1](#page-25-0) y los parámetros empleados son los siguientes [\[1\]](#page-29-3):

$$
\lambda_0 = 0.1, \quad \omega_0 = 10^{-3}, \quad \sigma_{ruido} = 10^{-3},
$$

 $\sigma_{prior,1}^2 = 0.1, \quad \sigma_{prior,2}^2 = 0.1, \quad \sigma_{prior,3}^2 = 0.1, \quad \sigma_{prior,4}^2 = 0.0125, \quad \sigma_{prior,5}^2 = 0.0125,$ 

y la matriz de covarianza $\Gamma_{prior}$ es una matriz diagonal de la forma:

$$
\mathbf{\Gamma}_{prior} = \begin{pmatrix} \sigma_{prior,1}^2 & 0 & 0 & 0 & 0 \\ 0 & \sigma_{prior,2}^2 & 0 & 0 & 0 \\ 0 & 0 & \sigma_{prior,3}^2 & 0 & 0 \\ 0 & 0 & 0 & \sigma_{prior,4}^2 & 0 \\ 0 & 0 & 0 & 0 & \sigma_{prior,5}^2 \end{pmatrix}
$$

<span id="page-25-0"></span>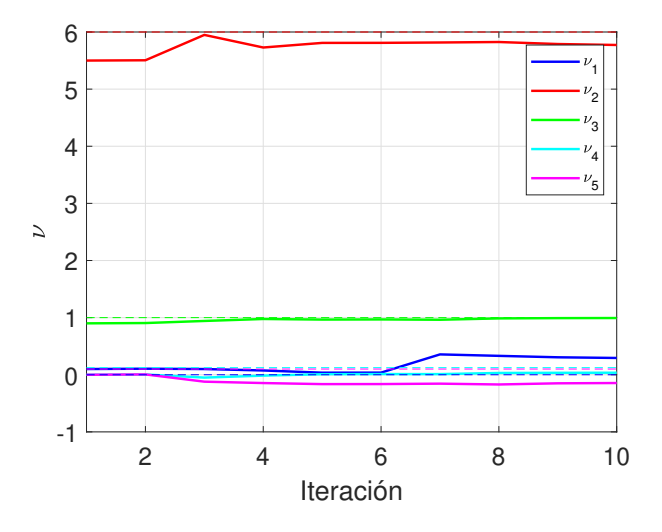

Figura 6.1: Gráfico que representa la evolución de los valores de  $\nu^j$  en cada iteración del algoritmo (líneas continuas) cuando hay un solo objeto. Las líneas discontinuas representan los valores reales de $\boldsymbol{\nu}.$ 

## <span id="page-26-0"></span>Conclusiones y perspectivas

A lo largo de este trabajo hemos desarrollado un marco Bayesiano para dar solución a un problema de elastografía médica en el que se busca determinar la elasticidad de las anomalías de un tejido blando. En él, se han supuesto conocidos el número de anomalías, su ubicación y geometría, y que estas están caracterizadas por parametrizaciones estrelladas. Si bien determinar la distribución *a posteriori* de los parámetros involucrados es una tarea compleja, en ocasiones incluso imposible, se ha recurrido a una aproximación. Para ello, minimizando una función coste con restricciones en forma de ecuaciones en derivadas parciales, se ha obtenido el máximo  $a$ posteriori (MAP) de los parámetros involucrados y se ha cuantificado la incertidumbre de este valor generando muestras de la aproximación de Laplace de la distribución a posteriori. Este método es especialmente interesante por su bajo coste computacional. En su defecto, se podría haber recurrido a algún tipo de método de Monte Carlo basado en cadena de Markov (MCMC) como muestreo de los par´ametros, sin embargo, esto supone un coste computacional bastante elevado.

Los resultados obtenidos del MAP se han comparado con los resultados obtenidos por la formulación determinista del problema. Se ha observado que los resultados determinísticos eran peores como consecuencia de la falta de términos regularizadores en la función de coste.

El esquema propuesto se ha probado en ejemplos de elastografía en los que el tejido blando tenía una y tres anomalías. Para pequeñas magnitudes de ruido, se han inferido valores de la elasticidad con una incertidumbre considerablemente elevada, de manera que el m´etodo de aproximación es susceptible de mejora. En particular, estamos explorando alternativas como optimización MCMC o mejor cálculo de las derivadas de Fréchet, pues esto último se ha realizado con diferencias finitas.

A su vez, se ha planteado el problema complementario: suponiendo conocido el n´umero de objetos y la elasticidad de los mismos, hemos tratado de determinar la ubicación y geometría de los mismos. Sin embargo, los resultados obtenidos del MAP no han sido satisfactorios. Esto puede deberse a la presencia de m´ınimos esp´uros, un problema bastante habitual en este tipo de funcionales, y que puede requerir usar otros costes más precisos.

## <span id="page-27-0"></span>Apéndice A

## Anexo: Formulación variacional del problema directo

Resolver un problema haciendo uso del método de elementos finitos supone plantear el problema en su formulación variacional. La formulación variacional del problema de transmisión de ondas [\(2.1\)](#page-9-0) es la siguiente:

$$
\frac{d^2}{dt^2} \int_R \tilde{\rho} U(\boldsymbol{x},t) v(\boldsymbol{x}) d\boldsymbol{x} + \int_R \tilde{\mu} \nabla U(\boldsymbol{x},t) \nabla v(\boldsymbol{x}) d\boldsymbol{x} = f(t) \int_R g(\boldsymbol{x}) v(\boldsymbol{x}) d\boldsymbol{x}, \quad t > 0,
$$
 (A.1)

 $\forall v \in H^1(R), U(\mathbf{x},0) = U_t(\mathbf{x},0) = 0.$  En la expresión anterior:

$$
\tilde{\rho} = \begin{cases}\n\rho & \text{en el medio exterior} \\
\rho_{i,\ell} & \text{en } \Omega^{(\ell)}, \ \forall \ \ell \in \{1, ..., L\},\n\end{cases}
$$
\n
$$
\tilde{\mu} = \begin{cases}\n\mu & \text{en el medio exterior} \\
\mu_{i,\ell} & \text{en } \Omega^{(\ell)}, \ \forall \ \ell \in \{1, ..., L\}.\n\end{cases}
$$

Como vemos, aparece una derivada segunda temporal. Haciendo un desarrollo de Taylor respecto al tiempo para  $U(\mathbf{x}, t + \tau)$  y  $U(\mathbf{x}, t - \tau)$  tenemos:

$$
U(\boldsymbol{x},t+\tau) = U(\boldsymbol{x},t) + \tau U_t(\boldsymbol{x},t) + \frac{\tau^2}{2}U_{tt}(\boldsymbol{x},t) + \frac{\tau^3}{6}U_{ttt}(\boldsymbol{x},t) + \frac{\tau^4}{24}U_{ttttt}(\boldsymbol{x},t) + o(h^5),
$$
  

$$
U(\boldsymbol{x},t-\tau) = U(\boldsymbol{x},t) - \tau U_t(\boldsymbol{x},t) + \frac{\tau^2}{2}U_{tt}(\boldsymbol{x},t) - \frac{\tau^3}{6}U_{ttt}(\boldsymbol{x},t) + \frac{\tau^4}{24}U_{ttttt}(\boldsymbol{x},t) + o(h^5).
$$

Combinando ambas tenemos, con error  $O(h^2)$ ,

$$
U_{tt}(\boldsymbol{x},t) = \frac{1}{\tau^2} \left[ U(\boldsymbol{x},t+\tau) - 2U(\boldsymbol{x},t) + U(\boldsymbol{x},t-\tau) \right]. \tag{A.2}
$$

Denotamos  $u^n = U(\boldsymbol{x}, t_n) = U(\boldsymbol{x}, n\tau)$ . Entonces:

$$
u_{tt}^n \simeq \frac{u^{n+1} - 2u^n + u^{n-1}}{\tau^2}.
$$
\n(A.3)

Por lo tanto, nuestro problema reside en encontrar  $u^{n+1}$  tal que  $\forall v \in H^1(R)$  satisfaga:

$$
\int_{R} \tilde{\rho} \frac{u^{n+1} - 2u^n + u^{n-1}}{\tau^2} v + \int_{R} \tilde{\mu} \nabla u^n \nabla v - f(t) \int_{R} g v = 0 \tag{A.4}
$$

Por otra parte, tenemos las condiciones iniciales nulas:

$$
\{ U(\bm{x},0)=0, \quad U_t(\bm{x},0)=0.
$$

Es claro que de  $U(\boldsymbol{x},0) = 0$  se tiene que  $u^0 = 0$ .

Por otra parte, hacemos un desarrollo en serie de Taylor de  $U(\mathbf{x}, \tau)$  con respecto al tiempo:

$$
U(\boldsymbol{x},\tau)=U(\boldsymbol{x},0)+\tau U_t(\boldsymbol{x},0)+O(\tau^2)\approx u^0+\tau u^0_t.
$$

En otras palabras:

$$
u^1 = u^0 + \tau u_t^0 = 0
$$

Con respecto a los parámetros de discretización empleados:

- **Discretización espacial:**  $h = 0.05$  pues debe de ser lo suficientemente fino como para que nos sirva de mallado para los objetos.
- **Discretización temporal:** Vamos a buscar un paso temporal,  $\tau$ , que nos garantice la estabilidad de la solución. Para ello, es necesario que se cumpla [\[8\]](#page-29-6):

$$
\tau < \min\left(\frac{h}{c}, \frac{h}{c_i}\right)
$$

donde

$$
c = \sqrt{\frac{\mu}{\rho}} = 4, \quad c_i = \sqrt{\frac{\mu_i}{\rho}} = \sqrt{1.69}
$$

es decir

 $\tau < \min(0.0125, 0.0385)$ 

por lo que hemos tomado  $\tau = 0.01$ .

## <span id="page-29-0"></span>**Bibliografía**

- <span id="page-29-3"></span>[1] A. Carpio, S. Iakunin, G. Stadler, "Bayesian approach to inverse scattering with topological priors", Inverse Problems 36 (2020) 105001.
- [2] A. Carpio, T.G. Dimiduk, F. Le Löuer, M.L. Rapún, "When topological derivatives met regularized Gauss-Newton iterations in holographic 3D imaging", Journal of Computational Physics 388 (2019) 224-251.
- [3] A. Sarvazyan et al. "AN OVERVIEW OF ELASTOGRAPHY AN EMERGING BRANCH OF MEDICAL IMAGING" Current medical imaging reviews vol. 7,4 (2011) 255-282.
- <span id="page-29-2"></span>[4] B. Engquist, A. Majda, "Radiation boundary conditions for acoustic and elastic wave calculations", Commun. Pur. Appl. Math. 32 (1979) 312-358.
- [5] D. Colton, R. Kress, Inverse Acoustic and Electromagnetic Scattering, Springer, Berlin, 1998.
- <span id="page-29-5"></span>[6] E. Isaacson, H. B. Keller, Analysis of Numerical Methods, Dover, 1994.
- <span id="page-29-1"></span>[7] FreeFEM: A high level multiphysics finite element software, https://freefem.org/
- <span id="page-29-6"></span>[8] R. Dautray, J.L. Lions, Analyse mathématique et calcul numérique pour les sciences et les techniques, Masson 1984-87.
- <span id="page-29-4"></span>[9] R. Fletcher, "Modified Marquardt subroutine for non-linear least squares", Tech. Rep. 197213, 1971.